## **EtherCAT Master Examples**

## Trio Motion Technology

Trio Motion Technology have a series of EtherCAT master controllers. The following example use the MC4N-ECAT to control the CM1-E.

The CM1-E utilizes the EC\_EXTEND.txt file to add the CM1-E as a slave device. The sample EC\_EXTEND can be found in the example project (CM1-E Motion Perfect Example .zip).

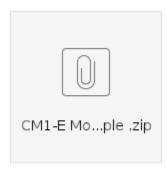

## Motion Perfect Sample

The project sample includes the EC\_EXTEND, a move program and a reset from error program.

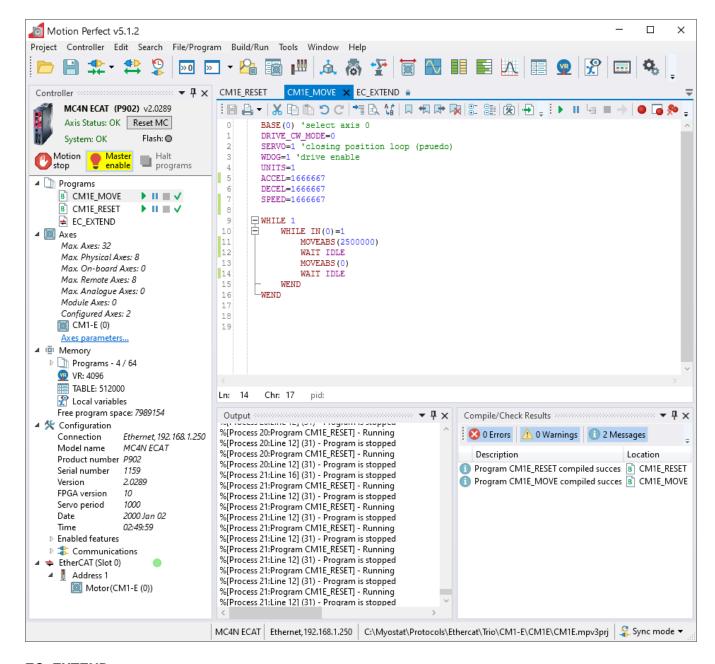

## **EC\_EXTEND**

The EC\_EXTEND.txt can be used or can be setup as per the following images. The easiest method for is to import the CM1-E xml and then do a few small modifications to the PDO Definitions to match the images below.

The xml can be found here Myostat\_CM1-E (V1.3.0).xml

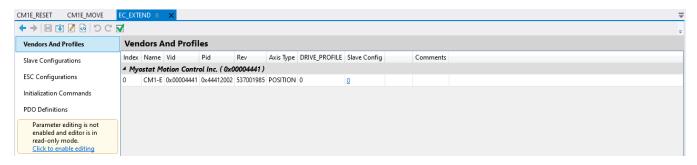

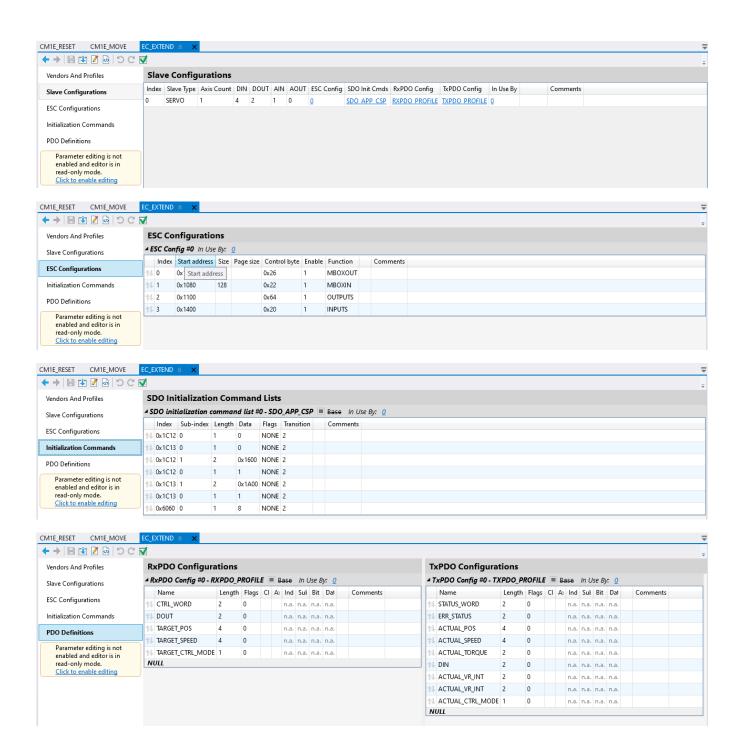